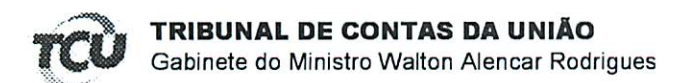

## TC 034.726/2016-0

## **DESPACHO**

Encaminhe-se o presente documento à Presidência da Plenário para que, nos termos do art. 168 do Regimento Interno do TCU, aprecie o pedido de sustentação oral, a ser feita pela Advogada Sr. Diego Campos OAB/DF 57.666, lembrando que o referido processo está pautado para 13/3/19, na sessão de Plenário.

Outrossim, informo que não há impedimento para a sustentação oral.

Brasília-DF, em 13 de março de 2019

Valdir Lavorato Chefe de Gabinete

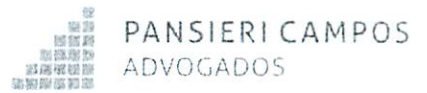

## EXCELENTÍSSIMA SENHORA MINISTRA RELATORA ANA ARRAES DO EGRÉGIO TRIBUNAL DE CONTAS DA UNIÃO

Autos de Representação n. 034.726/2016-0 Requerida: Lúcia Regina Assunção Montanhini

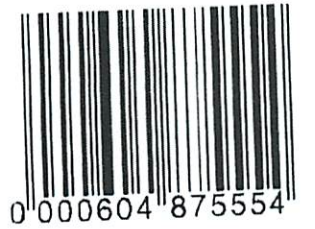

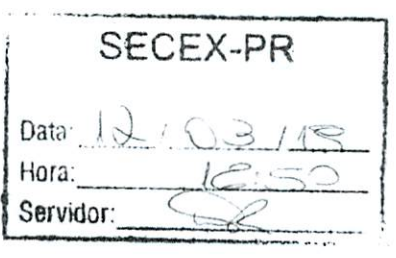

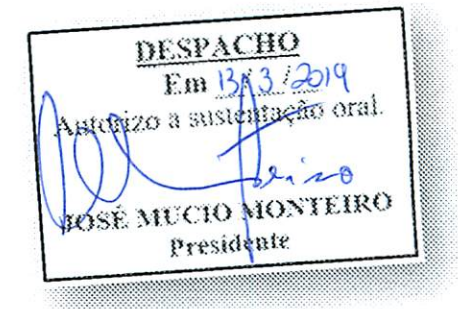

LÚCIA ASSUNCÃO MONTANHINI, **REGINA** já qualificada nos presentes autos de Representação, devidamente vem, respeitosamente, perante Vossa Excelência, por intermédio de seus advogados, REQUERER HABILITAÇÃO PARA SUSTENTAÇÃO ORAL, visando exercer o pleno direito de defesa da Requerida, pautado para a sessão do Plenário a ser realizada em 13.03.2019, às 14h30min.

Ressalta-se que o ato será praticado pelo defensor constituída pela Requerida, Dr. Diego Campos - OAB/PR 57.666.

> Pede deferimento. Curitiba/PR, 11 de março de 2019.

**DIEGO CAMPOS** OAB/PR 57.666

OTÁVIO BAPTISTA OAB/RR 86.785

Brasília SCN, Quadra 04, Bioco B, Sala 1201 Asa Norte - CEP 70.714-900 Fone: 55.61.3533-6545  $1/1$ 

Curitiba Rua Senador Xavier da Silva, 167 São Francisco - CEP 80,530-060 Fone: 55.41.3077-5087